## **Payment Request Form Instructions**

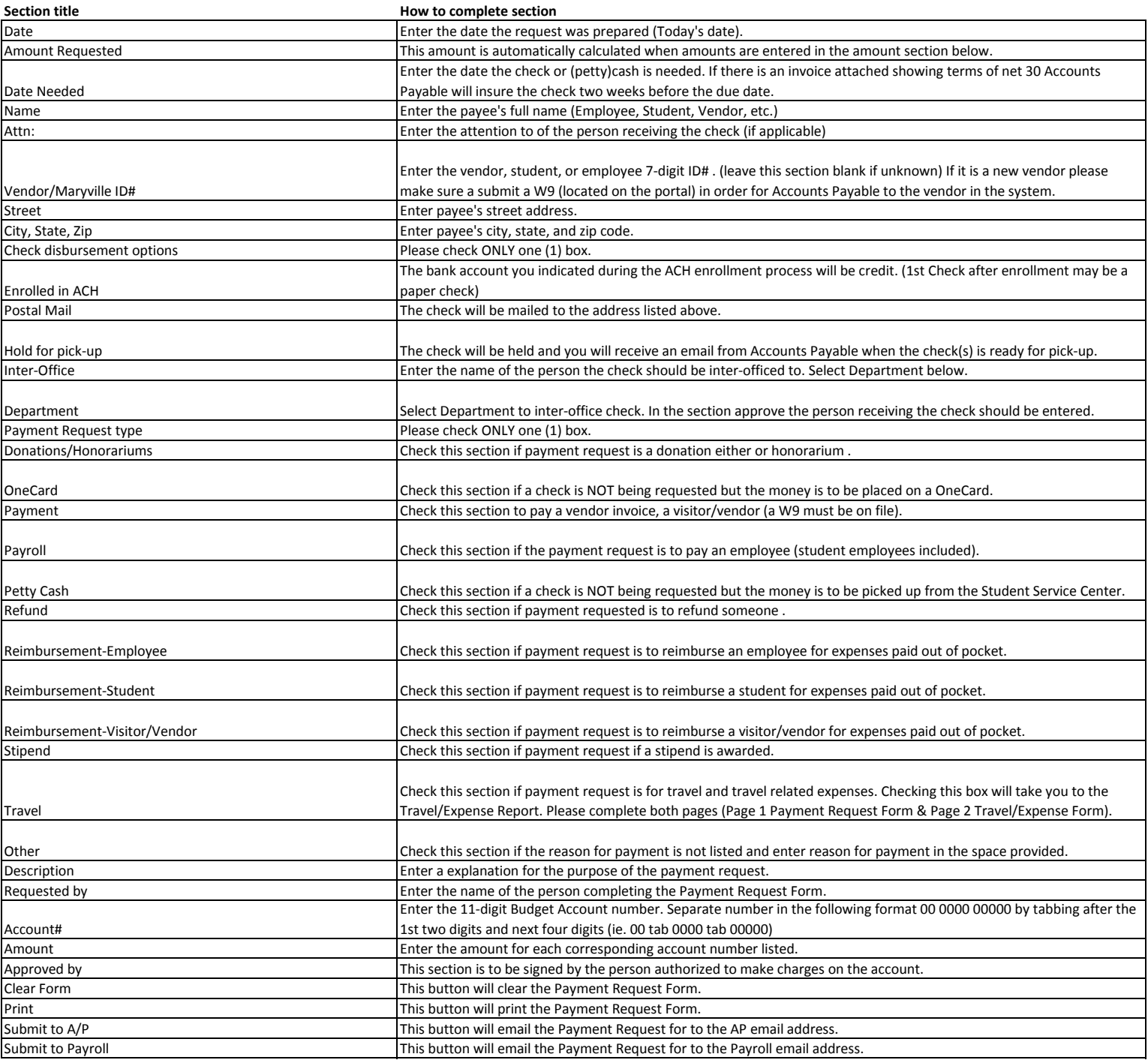

Please attached all original receipts and complete all sections that apply

Payment request must be submitted to Accounts Payable by Noon, Wednesday to be included in that weeks check run.

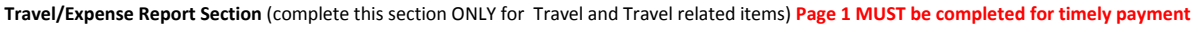

Enter amounts in appropriate spaces (the totals are calculated automatically)

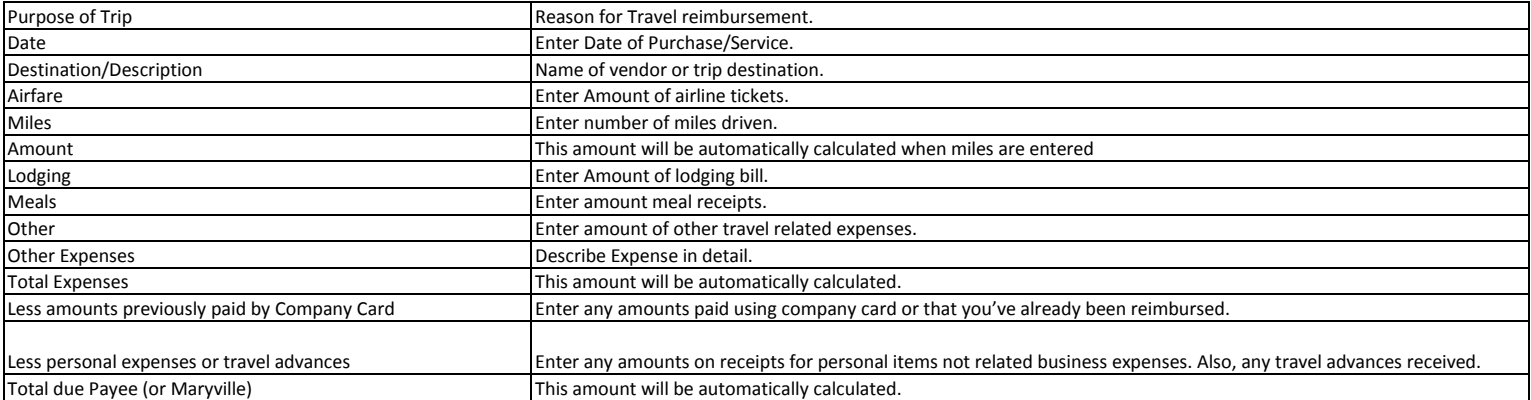

Payment request must be submitted to Accounts Payable by Noon, Wednesday to be included in that weeks check run.